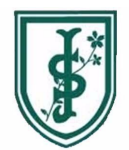

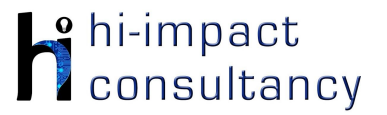

#### **St Joseph's (Wallasey) - Computing across the Curriculum Long Term Planning Map - Y3**

This is your long-term overview for Computing. Please add to or amend this plan throughout the year. Underneath each section are the key skills for that area of computing. These can be assessed using the Assessment tracker spreadsheet. More activities and suggestions can be added as other subject areas are added to the plan.

T = Tutorial Available

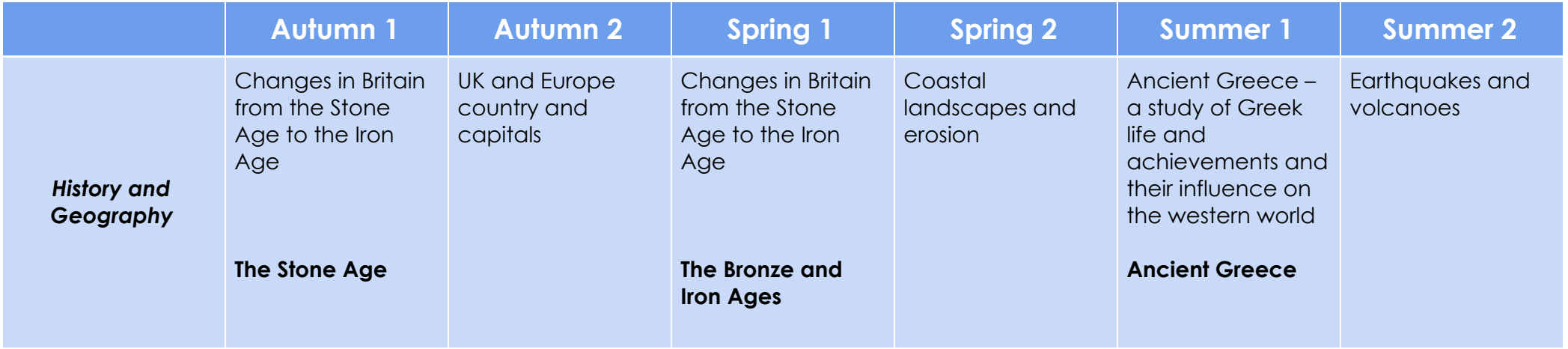

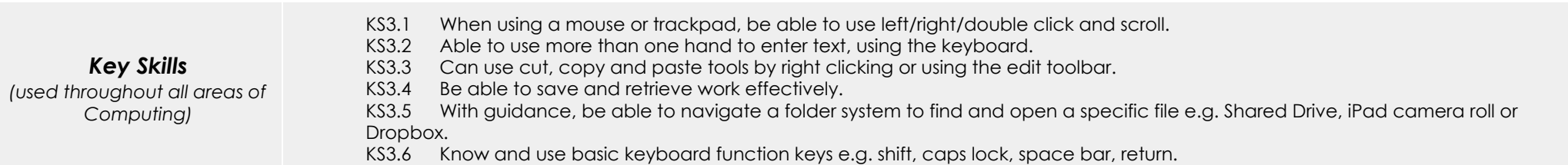

### *Computer Science*

#### Tutorial Link

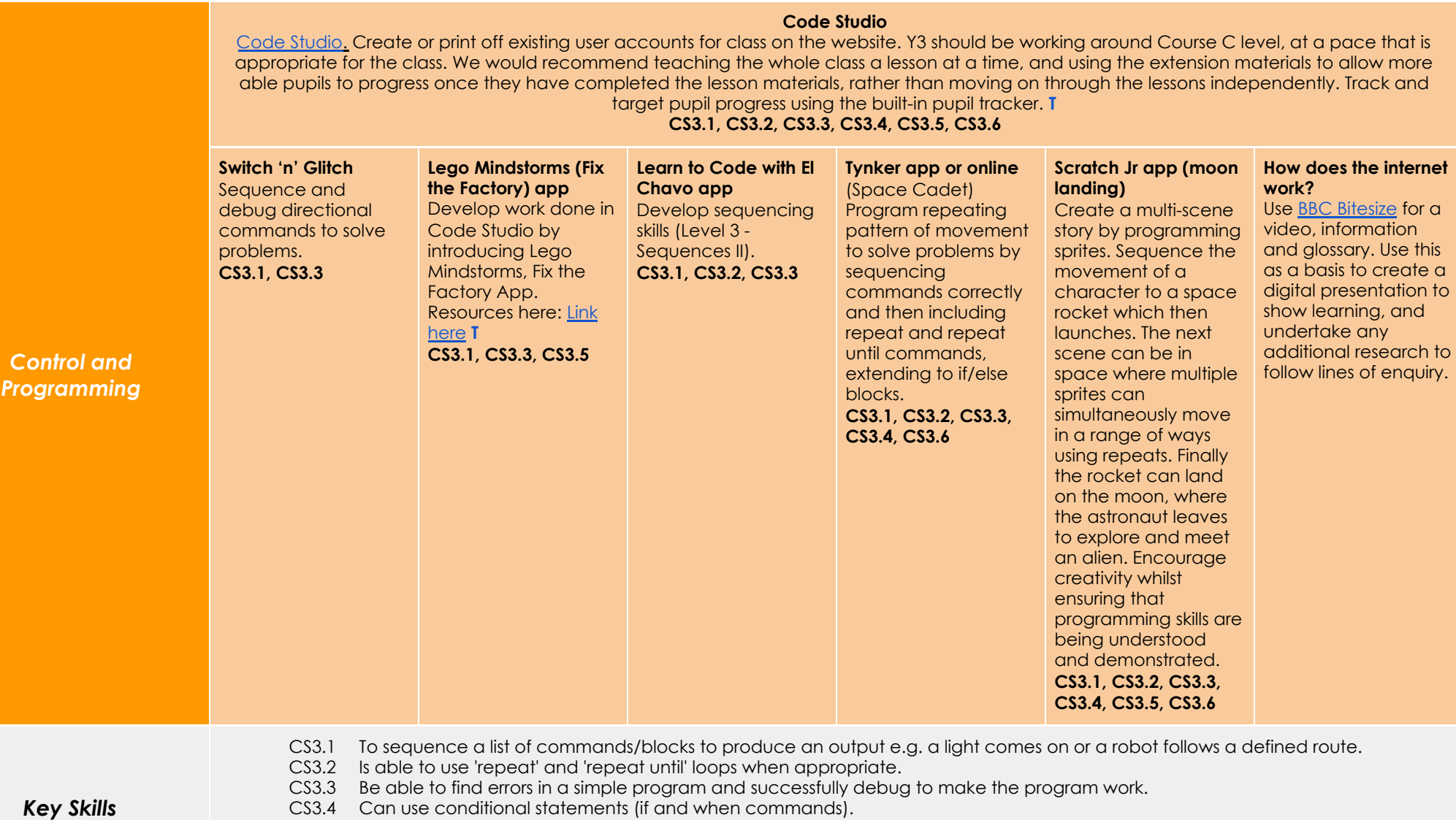

- CS3.5 Understands the importance of time within a program (e.g. using wait).
- CS3.6 Can make use of an input 'event' within a simple program e.g. when the start button is clicked.

# *Digital Literacy*

## Tutorial Link

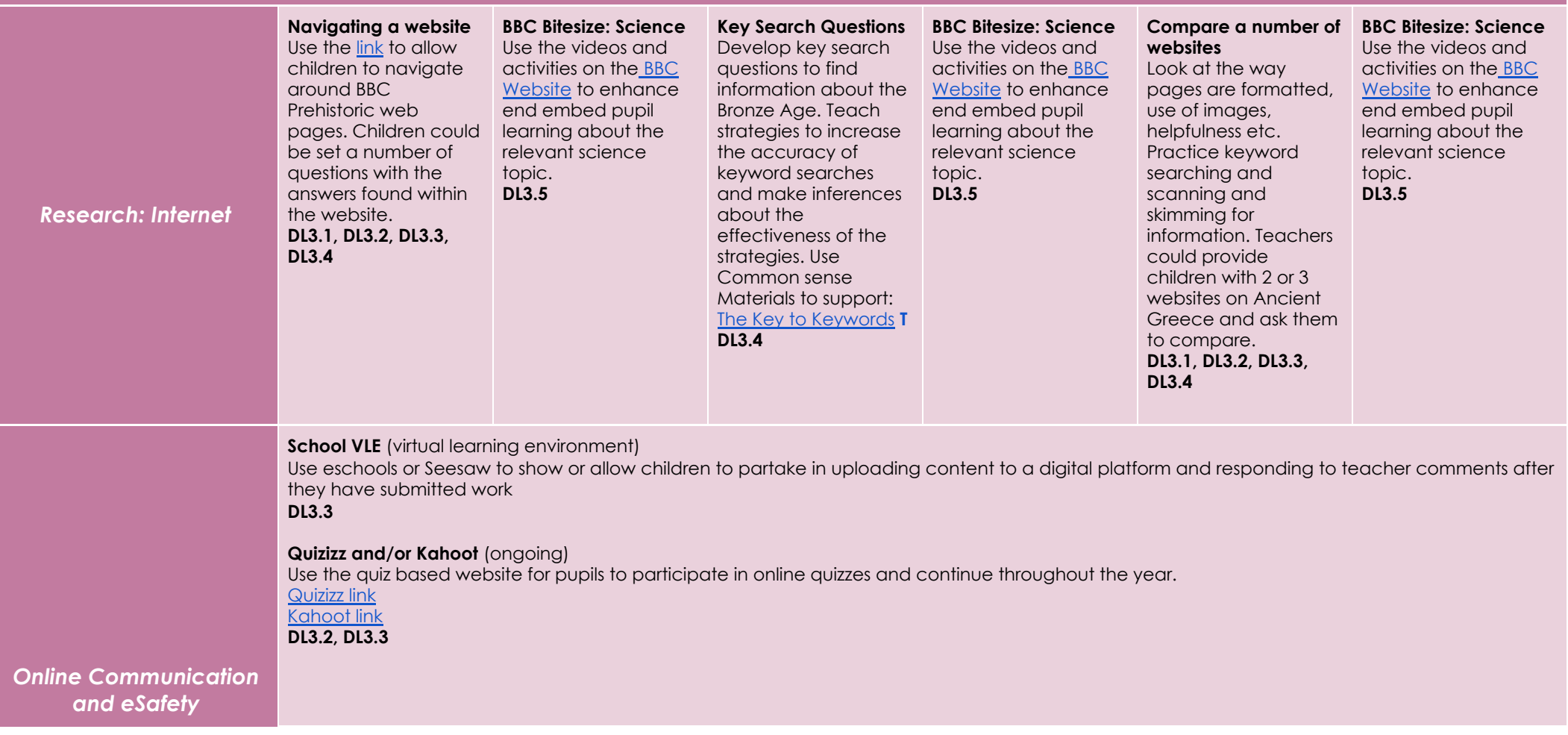

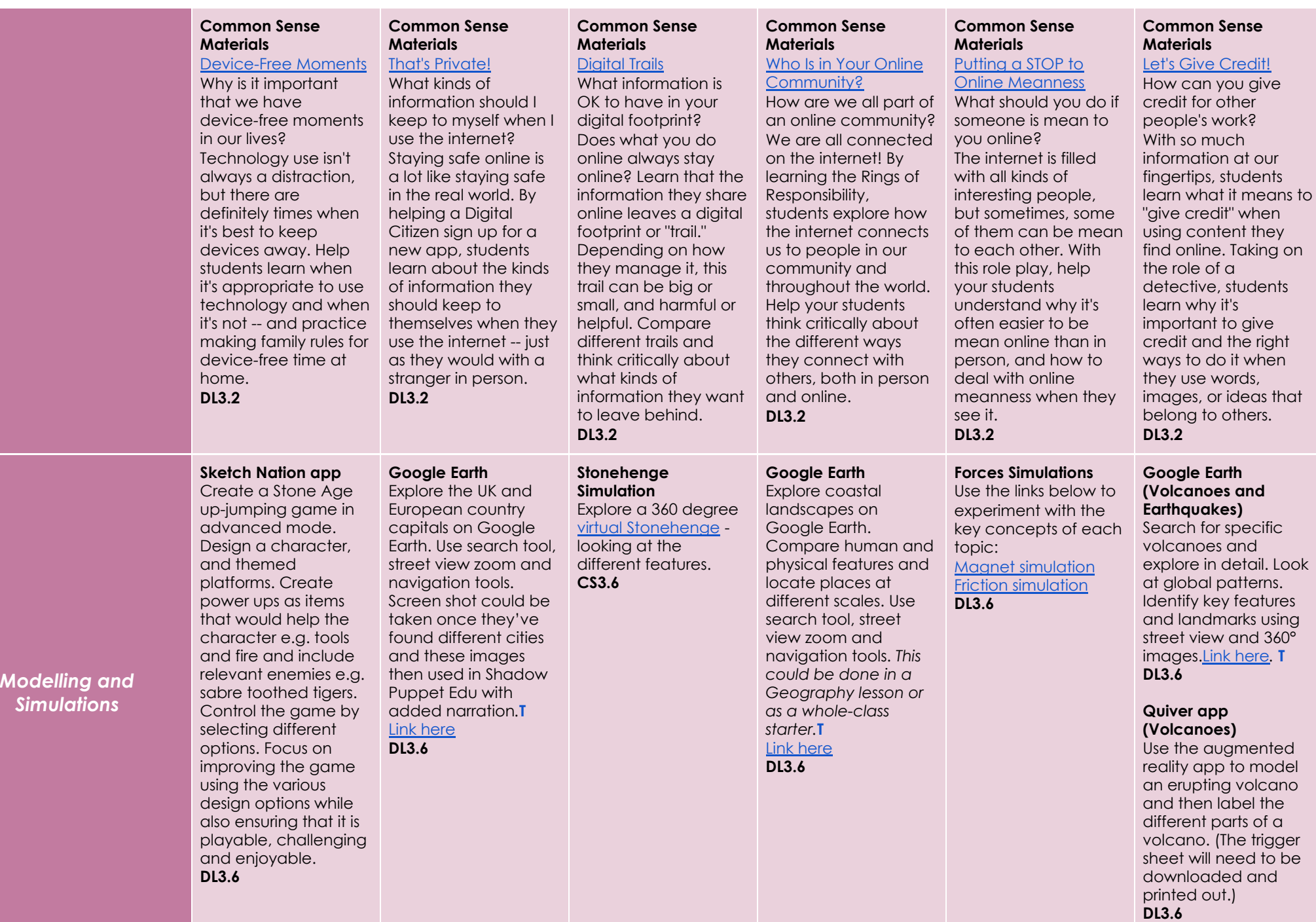

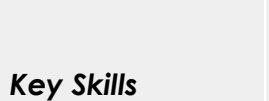

- DL3.1 Can use information found online to answer specific questions, and evaluate how appropriate a site is.
- DL3.2 Works within the internet safety rules, understand why they are in place and abide by them.
- DL3.3 With support, is able to share suitable pictures and work to an online platform.
- DL3.4 Can identify and use keywords for effective Internet searches.
- DL3.5 Able to select relevant information (pictures and text) to use in other software.
- DL3.6 Can enter data into a computer simulation, change data and observe changes in results.

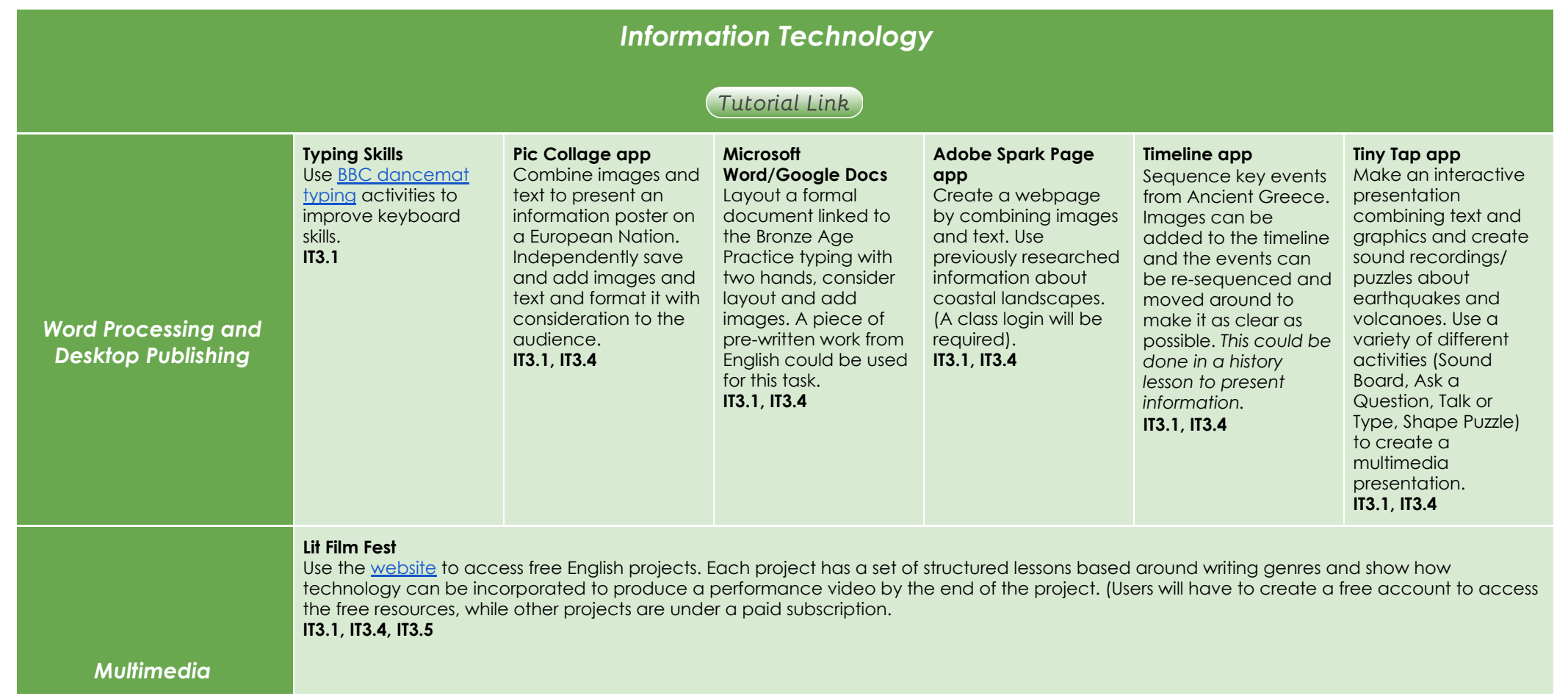

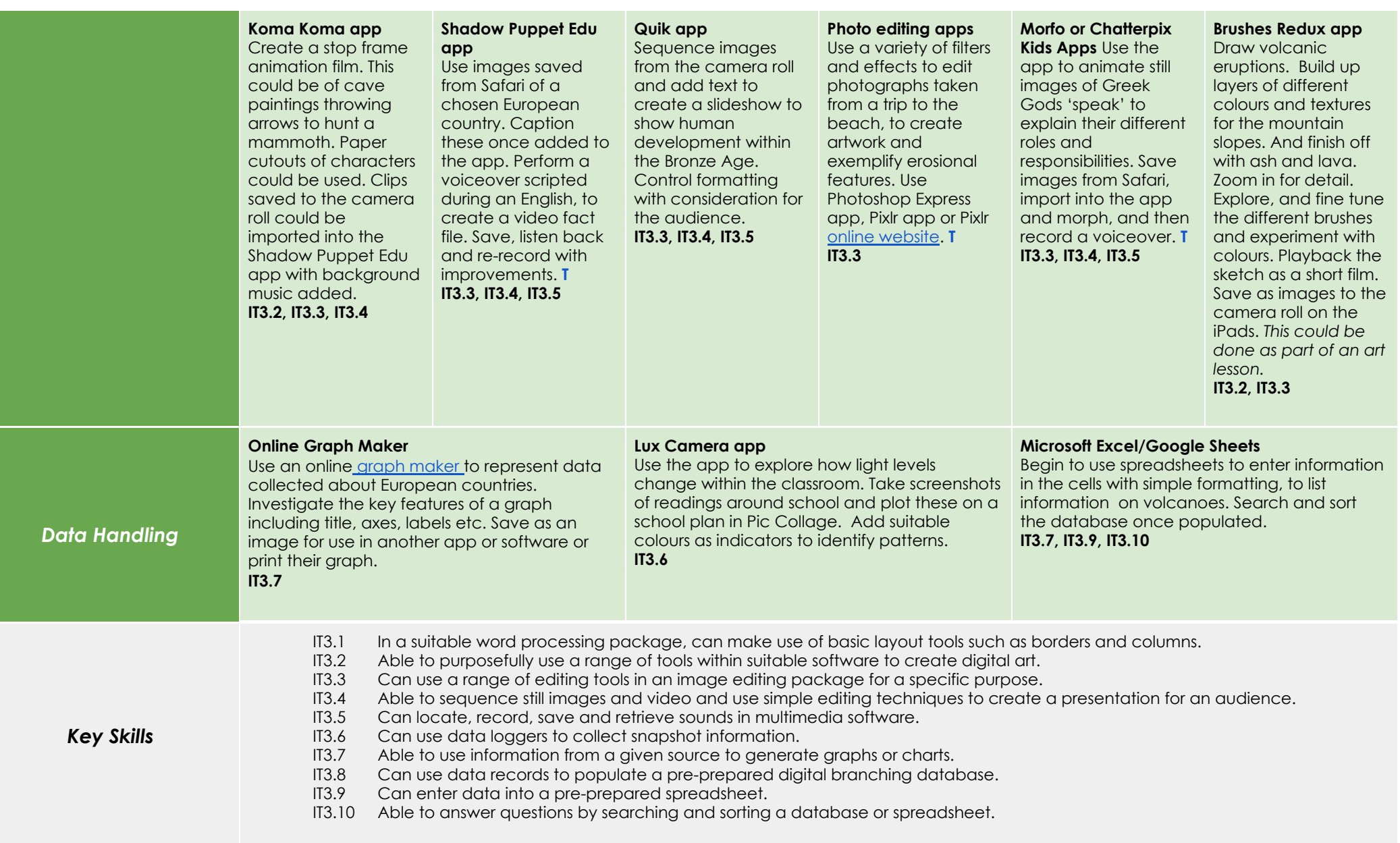